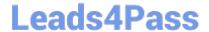

# MS-203<sup>Q&As</sup>

Microsoft 365 Messaging

### Pass Microsoft MS-203 Exam with 100% Guarantee

Free Download Real Questions & Answers PDF and VCE file from:

https://www.leads4pass.com/ms-203.html

100% Passing Guarantee 100% Money Back Assurance

Following Questions and Answers are all new published by Microsoft
Official Exam Center

- Instant Download After Purchase
- 100% Money Back Guarantee
- 365 Days Free Update
- 800,000+ Satisfied Customers

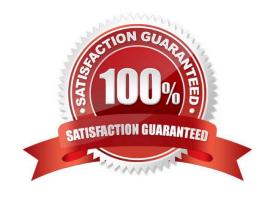

#### **QUESTION 1**

**HOTSPOT** 

You have a Microsoft Exchange Online tenant that contains three users named User1, User2, and User3.

Statements

Mobile device mailbox policies are configured as shown in the following exhibit.

#### **Answer Area**

| If an email message sent from the Internet contains malware, the message will be delivered successfully to the recipient's mailbox                                    | 0   | 0  |
|----------------------------------------------------------------------------------------------------|-----|----|
| To prevent an email message from the Internet that contains malware from being delivered to an internal recipient, the default antimalware policy must be modified    | 0   | 0  |
| To prevent an email message from the Internet that contains malware from being delivered to an internal recipient, the priority of the malware agent must be modified | O   | 0  |
| The users are configured as shown in the following table.                                                                                                    |     |    |
| Answer Area                                                                                                    |     |    |
| Statements                                                                                                    | Yes | No |
| If an email message sent from the Internet contains malware, the message will be delivered successfully to the recipient's mailbox                                    | 0   | 0  |
| To prevent an email message from the Internet that contains malware from being delivered to an internal recipient, the default antimalware policy must be modified    | 0   | 0  |
| To prevent an email message from the Internet that contains malware from being delivered to an internal recipient, the priority of the malware agent must be modified |     | 0  |

You create a new mobile device mailbox policy as shown in the following exhibit.

Yes

No

### Leads4Pass

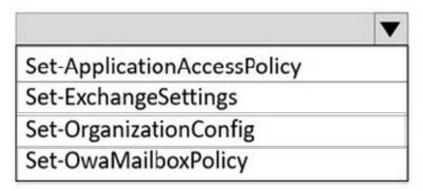

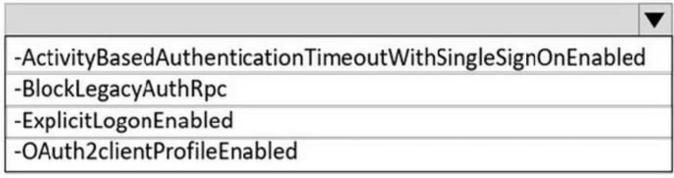

For each of the following statements, select Yes if the statement is true. Otherwise, select No.

NOTE: Each correct selection is worth one point.

Hot Area:

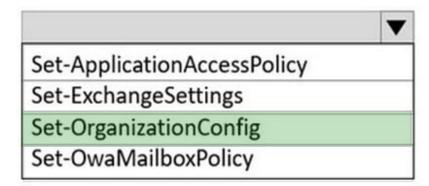

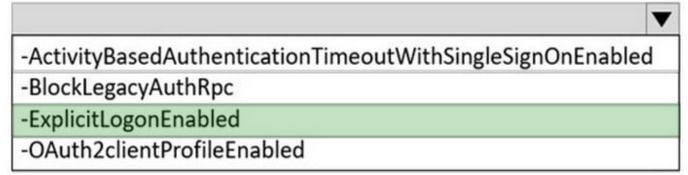

Correct Answer:

#### https://www.leads4pass.com/ms-203.html 2024 Latest leads4pass MS-203 PDF and VCE dumps Download

| Name  | Email address           | Title                      | Country |  |
|-------|-------------------------|----------------------------|---------|--|
| User1 | User1@contoso.com       | Sales & Marketing Director | Canada  |  |
| User2 | User2@contoso.com       | Sales Manager              | France  |  |
| User3 | User3@sales.contoso.com | Marketing                  | Canada  |  |

Reference: https://docs.microsoft.com/en-us/exchange/create-or-modify-a-mobile-device-mailbox-policyexchange-2013-help

#### **QUESTION 2**

You have a Microsoft Exchange Server 2019 hybrid deployment.

You need to change the free/busy data access sharing level between the on-premises organization and Exchange Online.

What should you do?

- A. Run the Hybrid Configuration wizard.
- B. Modify the organization relationship.
- C. Create an organization sharing policy.
- D. Create an individual sharing policy.

Correct Answer: B

Reference: https://docs.microsoft.com/en-us/exchange/shared-free-busy

#### **QUESTION 3**

Note: This question is part of a series of questions that present the same scenario. Each question in the series contains a unique solution that might meet the stated goals. Some question sets might have more than one correct solution, while

others might not have a correct solution.

After you answer a question in this section, you will NOT be able to return to it. As a result, these questions will not appear in the review screen.

You have a Microsoft Exchange Online tenant that contains 1,000 users.

A user named User1 receives a non-delivery report (NDR) when attempting to send an email message to an internal group named sales@contoso.com. The NDR contains the following text: "5.7.1 Delivery not authorized."

You need to ensure that User1 can send email to sales@contoso.com successfully.

Solution: You modify the properties of the sales@contoso.com group.

A. Yes

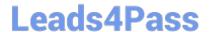

#### https://www.leads4pass.com/ms-203.html

2024 Latest leads4pass MS-203 PDF and VCE dumps Download

B. No

Correct Answer: A

Reference: https://docs.microsoft.com/en-us/exchange/mail-flow-best-practices/non-delivery-reports-in-exchange-online/fix-error-code-550-5-7-1-in-exchange-online

#### **QUESTION 4**

You have 1,000 user accounts that are each licensed for Microsoft 365. Each user account has a Microsoft Exchange Online mailbox.

Ten of the user accounts are configured as service accounts for applications. The applications send event notifications to the mailboxes of the service accounts by using SMTP. The developers of each application have delegated access to the mailbox of their respective application. You need to ensure that all the event notifications sent by the applications are retained in the service account mailboxes so that new developers can review older notifications. The developers must be able to view only the notifications for their

respective application. The solution must minimize licensing costs. What should you do?

- A. Convert the service account mailboxes into shared mailboxes.
- B. Replace the service account mailboxes with a mail-enabled group.
- C. Convert the service account mailboxes into mail-enabled contacts.
- D. Convert the service account mailboxes into mail-enabled users.

Correct Answer: A

When you convert a user\\'s mailbox to a shared mailbox, all of the existing email and calendar is retained. Only now it\\'s in a shared mailbox where several people will be able to access it instead of one person. Reference: https://docs.microsoft.com/en-us/microsoft-365/admin/email/convert-user-mailbox-to-shared-mailbox?view=o365-worldwide

#### **QUESTION 5**

You have a Microsoft Exchange Server 2019 organization.

You need to ensure that a user named User1 can prevent mailbox content from being deleted if the content contains the words Fabrikam and Confidential.

What should you do?

- A. Add User1 to the Organization Management management role group.
- B. Add User1 to the Records Management management role group.
- C. Assign the mailbox Search and Mailbox Import Export
- D. Assign the Mailbox Search and Legal Hold management roles to User1.

Correct Answer: D

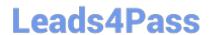

## https://www.leads4pass.com/ms-203.html 2024 Latest leads4pass MS-203 PDF and VCE dumps Download

References: https://docs.microsoft.com/en-us/exchange/policy-and-compliance/holds/holds?view=exchserver-2019

Latest MS-203 Dumps

MS-203 Study Guide

MS-203 Exam Questions